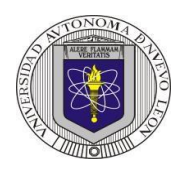

## **Universidad Autónoma de Nuevo León Facultad de Ingeniería Mecánica y Eléctrica Electrónica Digital I Proyecto formativo 7**

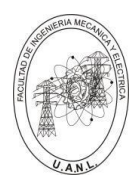

Diseñar y simular un selector de datos (multiplexor) de 6 a 1 líneas, que permita seleccionar uno de los seis datos de entrada A, B, C, D, E y F, los cuales constarán de dos bits cada uno (A1, A0, B1, B0, C1, C0, D1, D0, E1, E0 y F1, F0). El selector se controlará mediante tres entradas de selección (S2, S1 y S0) que indicarán cuál de las seis entradas se mostrará en la salida Y (Y1, Y0), tal como se muestra en la figura.

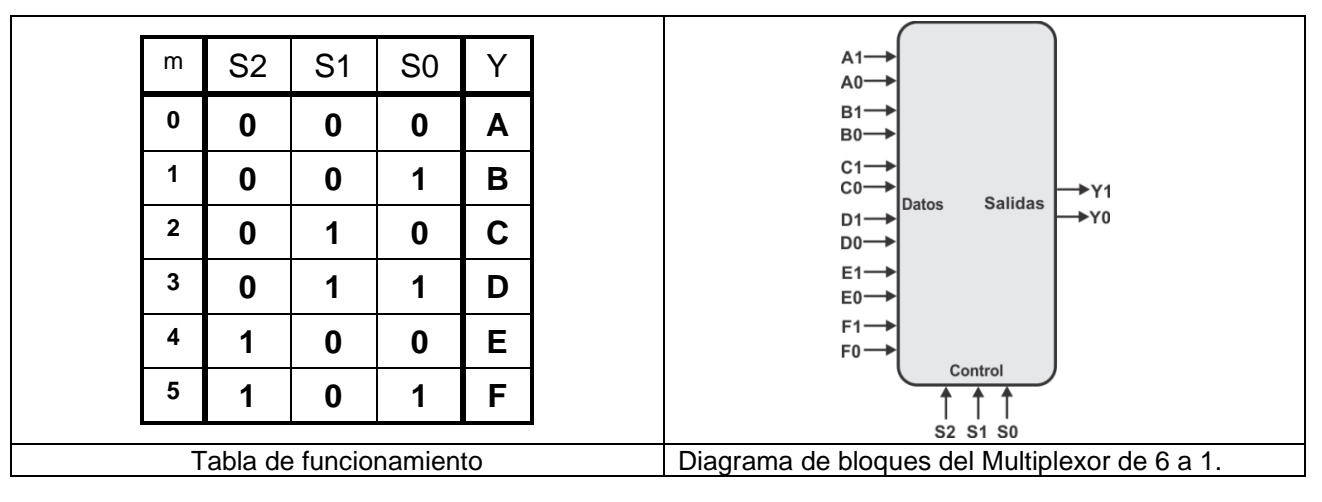

Para el diseño y la simulación, se recomienda utilizar el Lenguaje de Descripción de Hardware ABEL-HDL, aprovechando los comandos When, Then (descripción del problema), además del uso del SET con el que podemos representar con una sola variable un conjunto de valores. Por ejemplo, en las variables de datos A= [A1, A0]; B= [B1, B0]; C= [C1, C0]; y así sucesivamente hasta llegar a la variable F= [F1, F0]. Las entradas de control S= [S2, S1, S0] y la variable de salida sería: Y= [Y1, Y0].

En la simulación del diseño, se utilizará un Dispositivo Lógico Programable (PLD) en el programa PROTEUS.

Propósitos: Utilizar las ventajas de la programación en código ABEL-HDL en el diseño de sistemas combinacionales, ya que en el diseño tradicional con 15 entradas (12 de datos más 3 de control) se requiere para representar su comportamiento, una tabla de verdad con 32,768 posibles combinaciones (215), y que, por medio del uso de un HDL, se puede expresar con pocas líneas de código.

Simplificar la simulación (test vectors) con el uso del Dont Care (.x.).

Efectuar la simulación para comprobar el correcto funcionamiento en PROTEUS, es necesario usar como dispositivos de entrada THUMBSWITCH-BCD y leds de salida, como se muestra en la figura.

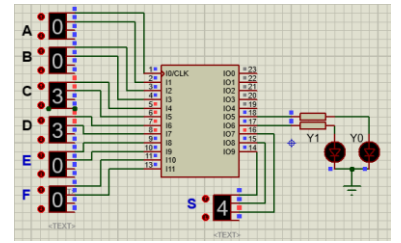

Elaborar el reporte cumpliendo con los requisitos solicitados (ver lista de cotejo).

Para ser tomado en cuenta como proyecto adicional, se deberá subir los archivos a Google Classroom, incluyendo el reporte, a más tardar en la fecha pactada antes de las 16:00 horas. No se aceptará después de esta fecha.

Se recomienda consultar la presentación o el video DC2 de la página WEB http://jagarza.fime.uanl.mx/, así como los requisitos del reporte.

.

## **Reporte**, (lista de Cotejo, Check List)

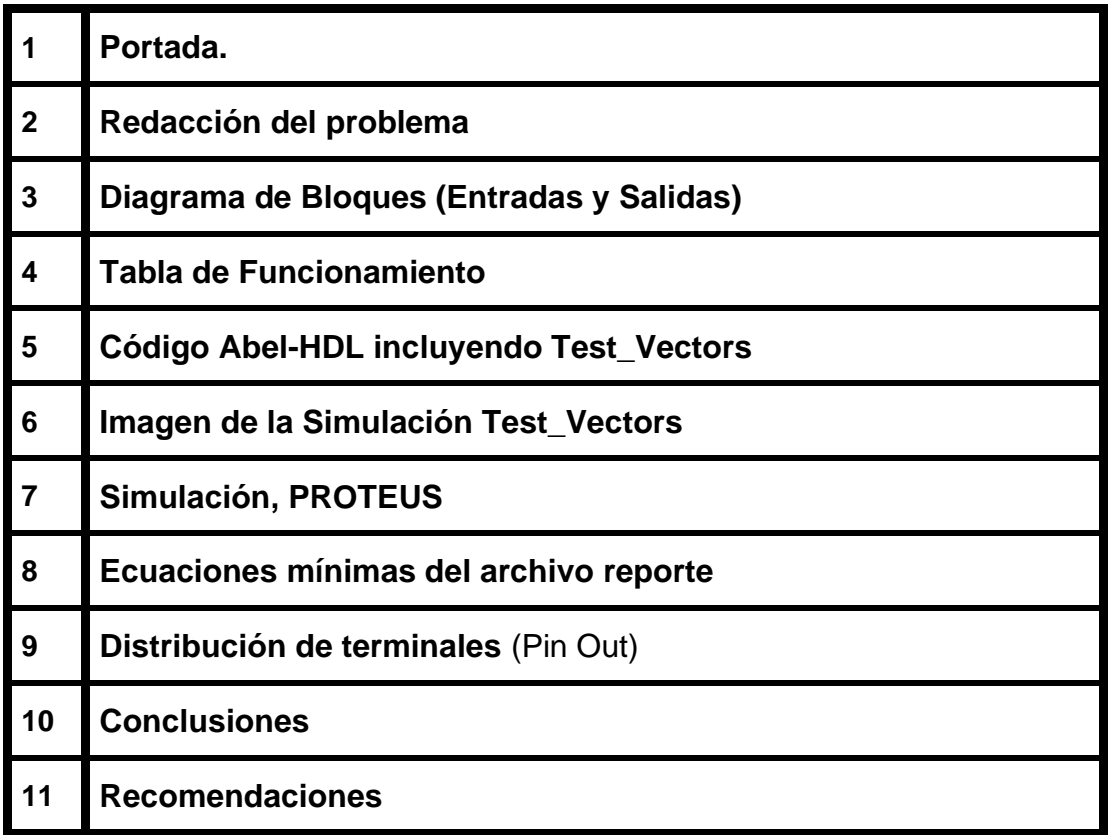

**Nota: En este proyecto no es necesario agendar cita para la revisión**

## **archivos entregables a Google classroom,**

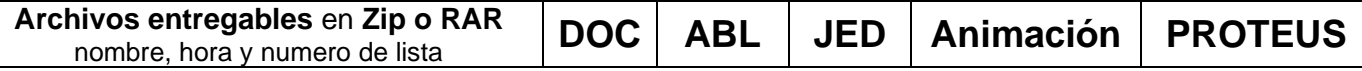

**Para elaborar la animación se recomienda la aplicación: Scren To GIF**

## **Diseño en Ingeniería**

**Es la creación y desarrollo de un producto económicamente viable, proceso o sistema para satisfacer una necesidad específica.** 

**Se trata de la aplicación de métodos y técnicas con desafíos intelectuales, en donde se utilizan para integrar a los recursos de ingeniería, conocimientos y habilidades para la solución de problemas reales.** 

Andrew McLaren, Approaches to the Teaching of Design, Engineering Subject Centre, The Higher Education Academy, University of Sheffiled UK, 2008, ISBN 978-1-904804-802

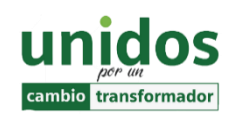

"**Todo fracaso es la falta de adaptación, todo éxito es una adaptación exitosa".**

*Max McKeown.* .

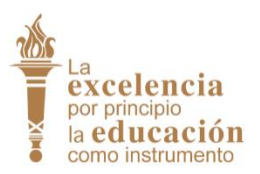

**Dr. Santos Guzmán Lopez Rector U.A.N.L**

**Dr. Arnulfo Treviño Cubero Director de la F.I.M.E**